# Rich Authorization Requests

BOF Transactional OAuth, 18.11.2019 Torsten Lodderstedt, yes.com

#### Focus

- Use of OAuth in security sensitive scenarios, like
  - Open Banking
  - Strong Identity Attestation
  - (Qualified) Electronic Signatures
  - eHealth
  - eGovernment

#### Informed by

- Work on establishing an open banking ecosystem at yes.com
- Support of open banking API initiatives (PSD2 context)
- Work at OpenID Foundation's Financial-Grade API WG
- Work at Cloud Signature Consortium
- Discussions with people who work in eHealth and eGovernment

Example: Authorization in Financial APIs

#### Requirements from PSD2 regulation

- Consent: customer consent is required, either for
  - individual requests or
  - as mandate for designated payment accounts and associated payment transactions
- Dynamic Linking: payment initiation requests must must be bound to amount and payee as approved by the customer

#### **Example Authorization Data**

```
"instructedAmount":{
   "currency":"EUR",
   "amount": "123.50"
                                                       Access Token Scope
"debtorAccount":{
   "iban": "DE40100100103307118608"
"creditorName": "Merchant123",
"creditorAccount":{
   "iban": "DE02100100109307118603"
"remittanceInformationUnstructured": "Ref Number Merchant"
```

User needs to consent to and RS needs to enforce this scope!

#### Example: Access to Account Information

```
"access":{
   "balances": [
         "iban": "DE40100100103307118608"
         "iban": "DE67100100101306118605"
   "transactions":[
         "iban": "DE40100100103307118608"
"validUntil": "2017-11-01"
```

List of accounts and respective permissions + duration of the grant

### Qualified Electronic Signature

```
"credentialID": "60916d31-932e-4820-ba82-1fcead1c9ea3",
"documentDigests":[
      "hash": "sTOgwOm+474gFj0q0x1iSNspKqbcse4IeiqlDg/HWuI=",
      "label": "Credit Contract"
  },
      "hash":"HZQzZmMAIWekfGH0/ZKW1nsdt0xg3H6bZYztgsMTLw0=",
      "label": "Contract Payment Protection Insurance"
"hashAlgorithmOID": "2.16.840.1.101.3.4.2.1"
```

#### Example: OpenID Connect

```
"userinfo":{
   "email":{
      "essential":true
   "email_verified":{
      "essential":true
   "given_name":null,
   "family_name":{
      "value": "Meier"
   "birthdate":null,
   "place_of_birth":null,
   "nationality":null,
   "address":null
```

Privacy by Design & Data Minimization require RP to list individual claims

#### Commonalities

- Privileges very narrowly defined (and must also be enforced)
- Authorization data fine grained & structured (voluminous)
- Transaction authorization (one time & transaction specific values)
- Authorization data may contain PII confidentiality is important
- Integrity and authenticity is generally a key requirement

#### Problem Statement Transport

- OAuth authorization code flow sends parameters as URI query parameters via redirection in the user-agent
- Challenges
  - There is no cryptographical integrity and authenticity protection
  - There is no mechanism to ensure confidentiality of the request parameters.
  - Authorization request URLs can become quite large in the scenarios just described.

#### Problem Statement Representation

- Expressiveness of scopes is not sufficient for the scenarios just explained
  - No structure, no dynamic values made for simple static access requests
  - Ambiguous ("openid email read")
- Allocation of requested permissions to resource server specific access tokens is hard (despite resource indicators)

(Selected) Solutions from the Wild

#### **Additional Parameter**

- OpenID Connect:
  - claims parameter
  - (signed) request objects
- PolishAPI:
  - scope\_details parameter in authorization request as HTTP POST
  - Transaction specific Redirect
     URI for authorization

```
POST https://api.testbank.com/v1/payments/sepa-credit-transfers
Content-Type: application/json
 "scope": "pis",
  "scope_details": {
   "privilegeList": [
       "pis:domestic": {
         "domesticPaymentRequest": {
           "recipient": {
            "name": "Jan Kowalski"
           "sender": {},
           "transferData": {
            "description": "Transfer",
            "amount": "0.01",
            "currency": "PLN"
           "deliveryMode": "STANDARD D1"
```

#### Lodging Intent

- UK OB, NextGenPSD2, yes.com
- External resource contains the authorization details
- Authorization request refers to external resource (claims field or dynamic scope value part)

```
POST /payments HTTP/1.1
Host: api.bank.example
Content-Type: application/json
Authorization: Bearer eyJraWQiOiJOQnlW...
   "creditor": "DE56378485858575858585",
   "instructedAmount": {"currency": "EUR", "amount": "123"},
   "remittanceInformationUnstructured": "Ref Number Merchant: ..."
HTTP/1.1 201 Created
Content-Type: application/json
Location: /payments/36fc67776
 "consentId": "36fc67776"
GET /authorise?response type=code&
client id=3630BF72-E979-477A-A8FF-8A338F07C852&
redirect uri=https%3A%2F%2Fclient%2Eexample%2Ecom%2Fcb&
scope=payment%3A36fc67776&
state=S8NJ7uqk5fY4EjNvP_G_FtyJu6pUsvH9jsYni9dMAJw&
code challenge method=S256&
code challenge=5c305578f8f19b2dcdb6c3c955c0aa...
43917cd0f36 HTTP/1.1
Host: as.bank.example
```

Generic OAuth Solution?

## Pushed Authorization Requests

https://tools.ietf.org/html/draft-lodderstedt-oauth-par

### Pushed Authorization Requests (Overview)

- Based on previous work at OpenID Foundation's FAPI working group
- Draft authors: Brian Campbell, Nat Sakimura, Dave Tonge, Filip Skokan,
   Torsten Lodderstedt
- PAR complements JAR by providing an interoperable way to push the payload of an authorization request object directly to the AS in exchange for a "request uri".
- Provided via new pushed authorization request endpoint

How does it look like?

#### Traditional OAuth Authorization Request

```
GET /authorize?response_type=code
&client_id=s6BhdRkqt3
&state=af0ifjsldkj
&redirect_uri=https%3A%2F%2Fclient.example.org%2Fcb HTTP/1.1
Host: as.example.com
```

#### Pushed Authorization Request

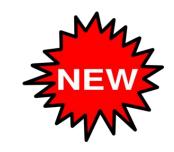

POST /as/par HTTP/1.1

Host: as.example.com

Content-Type: application/x-www-form-urlencoded

Authorization: Basic czZCaGRSa3F0Mzo3RmpmcDBaQnIxS3REUmJuZlZkbUl3

response\_type=code&
client\_id=s6BhdRkqt3&
state=af0ifjsldkj&
redirect\_uri=https%3A%2F%2Fclient.example.org%2Fcb

### Pushed Authorization Response

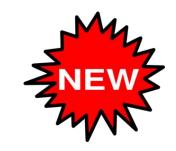

HTTP/1.1 201 Created

Cache-Control: no-cache, no-store

Content-Type: application/json

```
{
    "request_uri": "urn:example:bwc4JK-ESC0w8acc191e-Y1LTC2",
    "expires_in": 90
}
```

#### Authorization Request (according to JAR)

GET /authorize?request\_uri= urn%3Aexample%3Abwc4JK-ESC0w8acc191e-Y1LTC2 HTTP/1.1

### Pushed Request Object

NEW

POST /as/par HTTP/1.1

Host: as.example.com

Content-Type: application/x-www-form-urlencoded

Authorization: Basic czZCaGRSa3F0Mzo3RmpmcDBaQnIxS3REUmJuZIZkbUl3

request=eyJraWQiOiJrMmJkYylsImFsZyl6IIJTMjU2In0.eyJpc3MiOiJzNkJoZFJrcXQzliwiYXVkljoiaHR0cH M6Ly9zZXJ2ZXluZXhhbXBsZS5jb20iLCJyZXNwb25zZV90eXBIljoiY29kZSIsImNsaWVudF9pZCI6InM2Q mhkUmtxdDMiLCJyZWRpcmVjdF91cmkiOiJodHRwczovL2NsaWVudC5leGFtcGxlLm9yZy9jYilsInNjb3BIljoiYWlzliwic3RhdGUiOiJhZjBpZmpzbGRrailsImNvZGVfY2hhbGxlbmdlIjoiSzItbHRjODNhY2M0aDBjOXc2R VNDX3JFTVRKM2J3dy11Q0hhb2VLMXQ4VSIsImNvZGVfY2hhbGxlbmdlX21ldGhvZCI6IIMyNTYifQ.O49ffUxRPdNkN3TRYDvbEYVr1CeAL64uW4FenV3n9WlaFIRHeFblzv-wlEtMm8-tusGxeE9z3ek6FxkhvvLEqEpjthXnyXqqyJfq3k9GSf5ay74ml\_0D6IHE1hy-kVWg7SgoPQ-GB1xQ9NRhF3EKS7UZIrUHbFUCF0MsRLbmtlvaLYbQH\_Ef3UkDLOGiU7exhVFTPeyQUTM9FF-u3K-zX-F005\_brYxNGLhVkO1G8MjqQnn2HpAzIBd5179WTzTYhKmhTiwzH-qIBBI\_9GLJmE3KOipko9TfSpa26H4JOIMyfZFI0PCJwkByS0xZFJ2sTo3Gkk488RQohhgt1I0onw

### Pushed Authorization Response

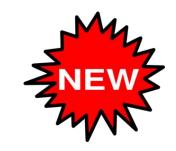

HTTP/1.1 201 Created

Cache-Control: no-cache, no-store

Content-Type: application/json

```
{
    "request_uri": "urn:example:bwc4JK-ESC0w8acc191e-Y2LTC2",
    "expires_in": 90
}
```

#### Authorization Request (according to JAR)

GET /authorize?request\_uri= urn%3Aexample%3Abwc4JK-ESC0w8acc191e-Y2LTC2 HTTP/1.1

#### Advantages

- Significantly improved security ...
  - Request Integrity
  - Client authentication
- ... and robustness ...
- ... while offering a simple migration path
- Higher security level by passing signed/encrypted request objects
- redirect\_uri can be dynamically registered for confidential clients
- Seems to be resistant against mix-up (analysis ongoing)

# Rich Authorization Requests

https://tools.ietf.org/html/draft-lodderstedt-oauth-rar

#### Rich Authorization Requests

- Based on work in the FAPI WG and on OAuth.xyz
- Authors: Justin Richer, Brian Campbell, Torsten Lodderstedt
- Introduces new parameter authorization\_details that is used to carry fine grained authorization data in the OAuth authorization request as typed JSON objects
- Can be used in addition or instead of the scope parameter in OAuth 2.0
- Same data structure is used in OAuth.xyz

#### Authorization\_details (Syntax)

```
"type": "payment initiation",
"actions":[
   "initiate",
   "status",
   "cancel"
"locations":[
   "https://example.com/payments"
"instructedAmount":{
   "currency": "EUR",
   "amount": "123.50"
"debtorAccount":{
   "iban": "DE40100100103307118608"
"creditorName": "Merchant123",
"creditorAccount":{
   "iban": "DE02100100109307118603"
"remittanceInformationUnstructured": "Ref Number Merchant"
```

- Array of JSON objects, each of them specifying a set of permissions a clients wants to obtain
- Element structure determined by type field
- locations should be used to assign every element to a resource server (audience)
- draft introduces further common data types, e.g. actions

#### authorization\_details (Usage Examples)

#### **URI** parameter

```
GET /authorize?response_type=code
&client_id=s6BhdRkqt3
&state=af0ifjsldkj
&redirect_uri=https%3A%2F%2Fclient.example.org%2Fcb
&code_challenge_method=S256
&code_challenge=K2-ltc83acc4h0c9w6ESC_rEMTJ3bww-uCHaoeK1t8U
&authorization_details=%5B%7B%22type%22%3A%22account%5Finformati
on%22%2C%22actions%22%3A%5B%22list%5Faccounts%22%2C%22read%5Fbal
ances%22%2C%22read%5Ftransactions%22%5D%2C%22locations%22%3A%5B%
22https%3A%2F%2Fexample%2Ecom%2Faccounts%22%5D%7D%5D HTTP/1.1
Host: server.example.com
```

#### **Request Object**

```
"iss": "s6BhdRkqt3",
"aud": "https://server.example.com",
"response type": "code",
"authorization details":[
      "type": "payment initiation",
      "actions":
         "initiate",
         "status",
         "cancel"
      "locations":[
         "https://example.com/payments"
      "instructedAmount":{
         "currency": "EUR",
         "amount": "123.50"
```

#### Processing

- AS renders user consent based on type and content of the authorization data objects
- Authorization details are passed to RSs (via Access Token or Token Introspection Response)
- Parameter "resource" (draft-ietf-oauth-resource-indicators) is used by client to obtain RS-specific Access Tokens associated with the RS-specific authorization data objects only

#### Advantages

- Versatile and type safe
- Data structures can be optimised for resource server/API/ use case no "one size fits all"
- Common data set elements to address common use cases
- Explicit assignment of permissions to resource servers (robust and explicit audience restriction)
- Interoperable and easy way to issue RS-specific Access Tokens and Token Introspections Responses (Data Minimization and Disambiguation)